Change - Announcement of Cessation::Retirement of Non-Executive Director

**Issuer & Securities** 

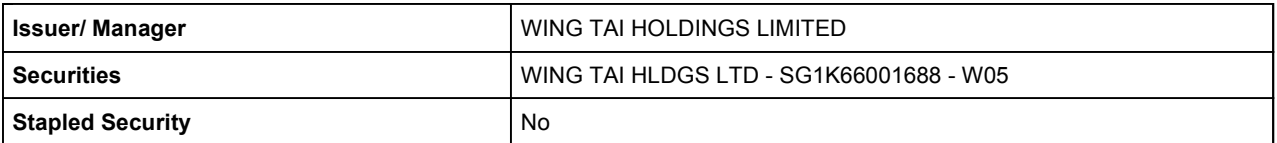

**Announcement Details** 

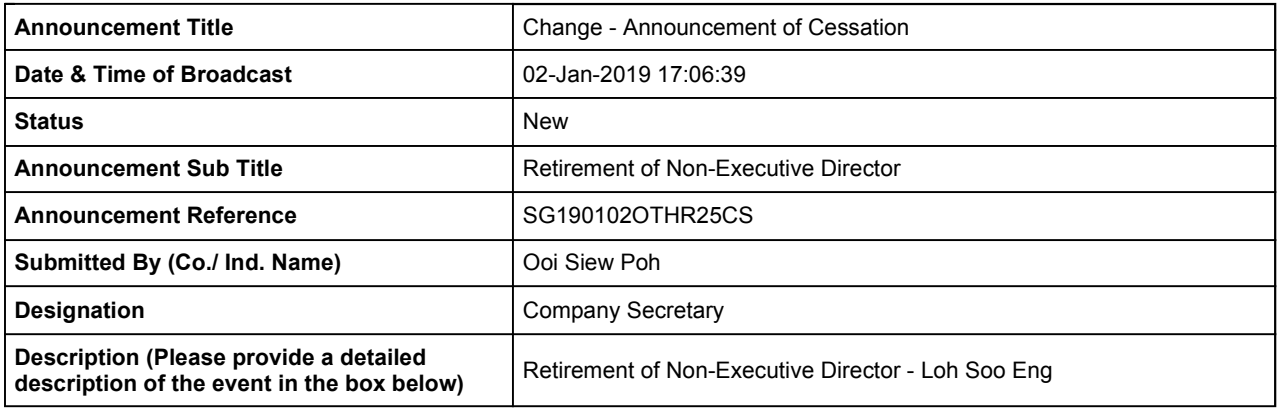

**Additional Details** 

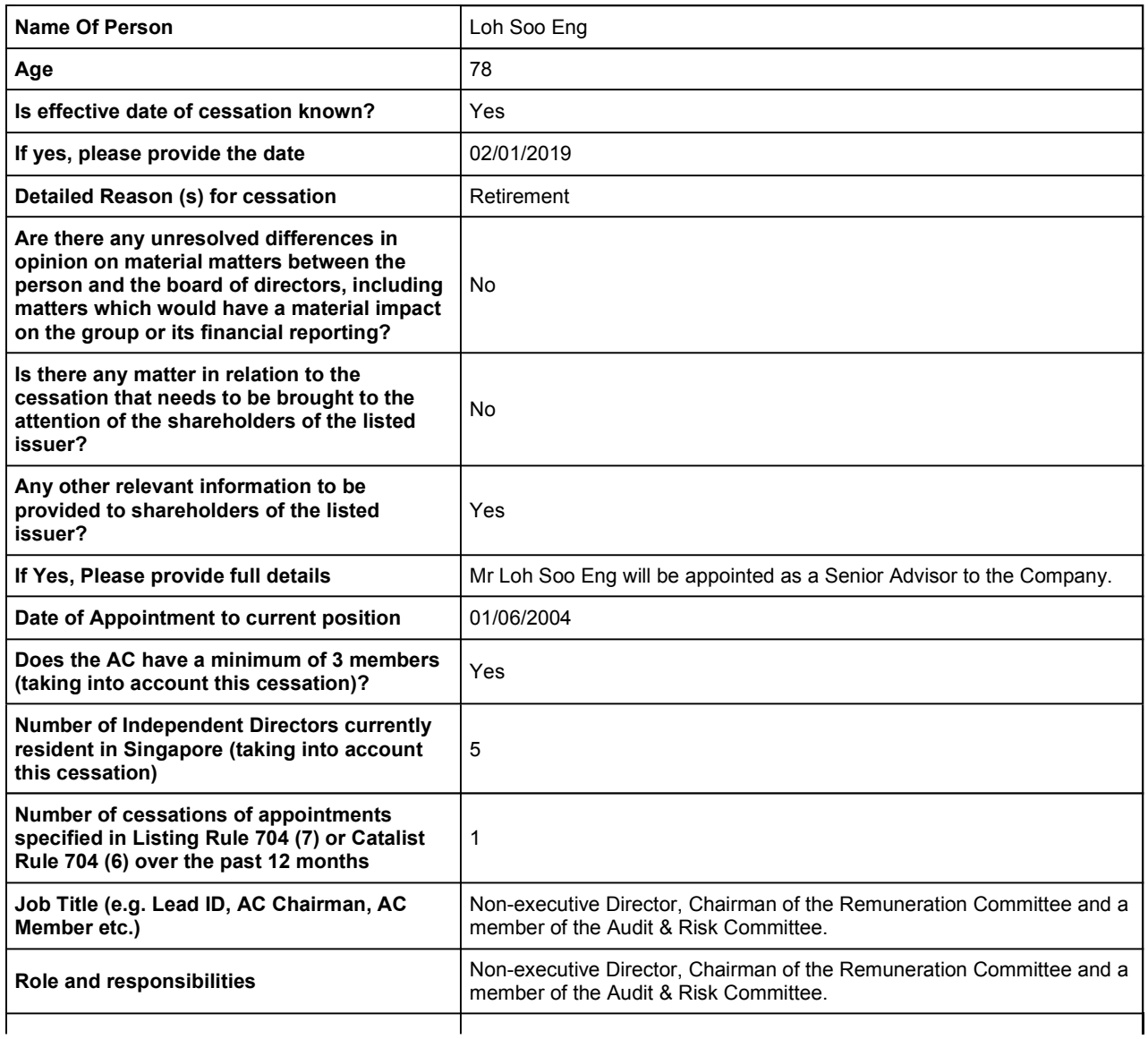

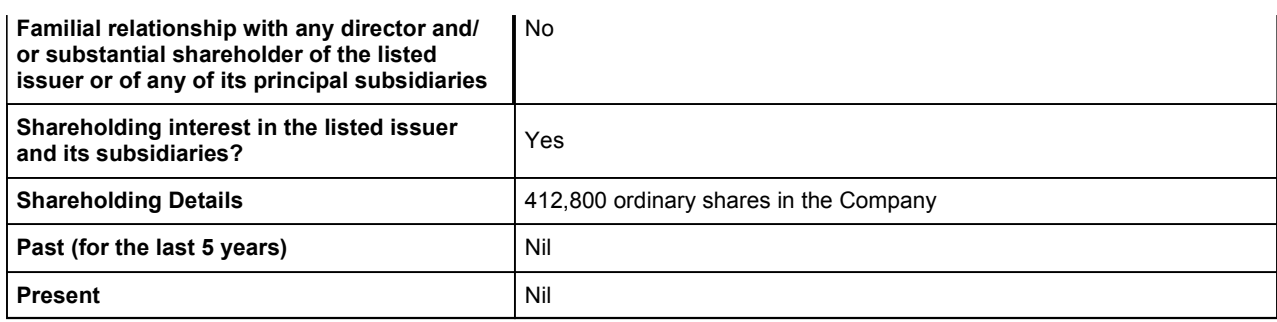